# Section 6.8 Indeterminate Forms I'Hospital 's Rule

㱺 I'Hospital's Rule

| Read before / after class:                               | Strategies:    |                                        |                |                |                           |                |                |
|----------------------------------------------------------|----------------|----------------------------------------|----------------|----------------|---------------------------|----------------|----------------|
| Textbook Examples                                        | 1              | 5                                      | 6              | 7              |                           |                |                |
| 1                                                        | 5              | 6                                      | 7              |                |                           |                |                |
| "0" $\frac{1}{6}$ "0. $\infty$ " indeterminate<br>power" | 10. $\infty$ " | 10. $\infty$ "                         | 11. $\infty$ " | 12. $\infty$ " |                           |                |                |
| 1                                                        | 15             | 10. $\infty$ " indeterminate<br>power" | 10. $\infty$ " | 12. $\infty$ " | 13. $\infty$ "            | 14. $\infty$   |                |
| 1                                                        | 10. $\infty$ " | 15. $\infty$ "                         | 16. $\infty$ " | 17. $\infty$ " | 18. $\infty$ "            | 19. $\infty$ " | 10. $\infty$ " |
| 10. $\infty$ "                                           | 12. $\infty$ " | 15. $\infty$ "                         | 16. $\infty$ " |                |                           |                |                |
| 11. $\infty$ "                                           | 18. $\infty$ " | 19. $\infty$ "                         | 10. $\infty$ " | 11. $\infty$ " | 12. $\infty$ "            | 15. $\infty$ " |                |
| 13. $\infty$ "                                           | 16. $\infty$ " | 17. $\infty$ "                         | 18. $\infty$ " | 19. $\infty$ " | 10. <math< td=""></math<> |                |                |

| Review                                                                                | Sec. L. C            | Limit Law                                                             | Length                                                                  | Law                                                                  |                                                                      |                                                                |                                                                                                    |                                                                    |                                                                    |                                                                    |                                                                    |                                                                    |                                                                    |                                      |
|---------------------------------------------------------------------------------------|----------------------|-----------------------------------------------------------------------|-------------------------------------------------------------------------|----------------------------------------------------------------------|----------------------------------------------------------------------|----------------------------------------------------------------|----------------------------------------------------------------------------------------------------|--------------------------------------------------------------------|--------------------------------------------------------------------|--------------------------------------------------------------------|--------------------------------------------------------------------|--------------------------------------------------------------------|--------------------------------------------------------------------|--------------------------------------|
| Limit Laws Suppose that <i>c</i> is a constant and the limits<br>$\lim_{x\to a} f(x)$ | $\lim_{x\to a} g(x)$ | $\lim_{x\to a} f(x) + g(x) = \lim_{x\to a} f(x) + \lim_{x\to a} g(x)$ | $\lim_{x\to a} [f(x) - g(x)] = \lim_{x\to a} f(x) - \lim_{x\to a} g(x)$ | $\lim_{x\to a} [f(x)g(x)] = \lim_{x\to a} f(x) - \lim_{x\to a} g(x)$ | $\lim_{x\to a} [f(x)g(x)] = \lim_{x\to a} f(x) - \lim_{x\to a} g(x)$ | $\lim_{x\to a} f(x) = \lim_{x\to a} f(x) + \lim_{x\to a} g(x)$ | $\lim_{x\to a} f(x) = \lim_{x\to a} f(x) + \lim_{x\to a} g(x) = \lim_{x\to a} f(x) + \lim_{x\to a} g(x) = 0$ | $\lim_{x\to a} f(x) = \lim_{x\to a} f(x) + \lim_{x\to a} g(x) = 0$ | $\lim_{x\to a} f(x) = \lim_{x\to a} f(x) + \lim_{x\to a} g(x) = 0$ | $\lim_{x\to a} f(x) = \lim_{x\to a} f(x) + \lim_{x\to a} g(x) = 0$ | $\lim_{x\to a} f(x) = \lim_{x\to a} f(x) + \lim_{x\to a} g(x) = 0$ | $\lim_{x\to a} f(x) = \lim_{x\to a} f(x) + \lim_{x\to a} g(x) = 0$ | $\lim_{x\to a} f(x) = \lim_{x\to a} f(x) + \lim_{x\to a} g(x) = 0$ | $\lim_{x\to a} f(x) = \lim_{x\to a}$ |

#### Example

$$
\lim_{x \to \frac{\pi}{2}} \frac{1 - \sin x}{\cos x} =
$$
\n
$$
\lim_{x \to \frac{\pi}{2}} \frac{1 - \sin x}{\cos x} = 1 - \sin(\frac{\pi}{2}) = 1 - 1 = 0
$$
\n
$$
\lim_{x \to \frac{\pi}{2}} \cos x = \cos \frac{\pi}{2} = 0
$$
\ncalled an indeterminate form of type  $\frac{\pi}{2}$ 

- If  $(1-sin x)$  goes to  $0$  faster, the answer is  $\circ$ numerator
- numer denominator
- If there is <sup>a</sup> compromise, the answer is a nonzero number

### I ' Hospital's Rule "<mark>O"</mark>

#### Rule " %"

**L'Hospital's Rule** Suppose f and q are differentiable and  $q'(x) \neq 0$  on an open interval I that contains  $a$  (except possibly at  $a$ ). Suppose that

 $\lim_{x \to a} f(x) = 0$  and  $\lim_{x \to a} g(x) = 0$ .

Then  
\n
$$
\lim_{x \to a} \frac{\lim_{x \to a} \frac{f(x)}{g(x)} = \lim_{x \to a} \frac{f(x)}{g(x)}}{g(x)}
$$
\nif the limit on the right side exists (or is  $\infty$  or  $\infty$ ).  
\nThe rule works if we replace  $\frac{\lim_{x \to a} \frac{f(x)}{g(x)}}{\lim_{x \to a^+} \frac{\lim_{x \to a} \frac{f(x)}{g(x)}}{x}}$  with  
\n
$$
\lim_{x \to a^+} \lim_{x \to a^-} \lim_{x \to \infty} \frac{f(x)}{g(x)} = \lim_{x \to \infty} \frac{f(x)}{\lim_{x \to \infty} \frac{f(x)}{\lim_{x \to \infty} \frac{f(x
$$

Example: Evaluate  $lim_{n \to \infty} \frac{1 - sin x}{n}$ 

 $\lim_{n \to \infty} 1 - \sin x = 0$  so we

 $x \rightarrow (\frac{\pi}{2})$   $y = \frac{\sin x}{x} = 0$  can attempt

Solution:

 $x \rightarrow (\frac{\pi}{2})$  *Co* S X

l'Hospital's Rule "<sup>00</sup> "  $lim_{x\to\infty}$   $\frac{ln x}{\sqrt{x}}=(?$  $\cdot$  If ln x wins,  $\frac{1}{s}$  is  $\infty$  $dim$   $ln x = \infty$  $\sqrt{1}$   $\left\{\sqrt{x} + \infty, \frac{1}{2} \right\}$  if  $\sqrt{x}$  wins,  $\left(\sqrt{2}\right)$  is  $\circ$  $\frac{x\rightarrow\infty}{\sqrt{x}}$  lim  $\sqrt{x}$  =  $\infty$   $\cdot$  If  $\sqrt{x}$  wins,  $\left(\frac{?}{?}\right)$  is  $\circ$  a positive number } grows slower than any power function, so  $\sqrt{x}$  should win. In Sec 6.3, we said  $ln x$  " Rule "<sup>00</sup> **9**<br>"<br>" **i**  $\lim_{x \to a} \frac{f(x)}{g(x)}$  is called an  $x \rightarrow a$  and  $y \rightarrow a$  indeterminate form of type  $\frac{y \rightarrow a}{\infty}$ interval *I* that contains  $a$  (except possibly at  $a$ ). Suppose that  $\lim_{x \to a} f(x) = \pm \infty$  and  $\lim_{x \to a} g(x) = \pm \infty$ Next  $\lim_{x \to a} \frac{f(x)}{g(x)} = \lim_{x \to a} \frac{f'(x)}{g'(x)}$ Then Apply this l'Hospital's Rule "20" to the above situation if the limit on the right side exists (or is  $\infty$  or  $-\infty$ ). The rule works if we replace  $\sqrt{\frac{2\pi}{x-a}}$  with with  $f(x) = ln x$ <br> $g(x) = \sqrt{x}$ 

 $g(x) = \sqrt{x}$ 

$$
\lim_{x \to \infty} \text{or } \lim_{x \to -\infty}
$$

dim him

 $x \rightarrow a^+$   $x \rightarrow a^-$ 

### l'Hospital's Rule " $\frac{\infty}{\infty}$ "

Example: 
$$
\lim_{x \to \infty} \frac{\ln x}{\sqrt{x}} = ?
$$

Solution:  $\lim_{x\to\infty} 4x = \infty$ <br>  $\lim_{x\to\infty} \sqrt{x} = \infty$ <br>
(from prev. slide)

$$
\lim_{x \to \infty} \frac{\ln x}{\sqrt{x}} = \lim_{x \to \infty} \frac{\frac{d}{dx}(\ln x)}{\frac{d}{dx}(\frac{1}{x})} = \lim_{x \to \infty} \frac{\frac{(\frac{1}{x})}{\frac{1}{x}x^{-\frac{1}{x}}}}{\frac{1}{x}x^{-\frac{1}{x}}}
$$
\n
$$
\lim_{x \to \infty} \frac{1}{x} \frac{2x^{\frac{1}{2}}}{\frac{1}{x}x^{-\frac{1}{2}}}
$$
\nSo  $\frac{1}{x}$  units,  
\n
$$
\lim_{x \to \infty} \frac{1}{\sqrt{x}} \frac{1}{x} \frac{1}{x^{-\frac{1}{2}}}
$$
\nSo  $\frac{1}{x}$  units,  
\n
$$
\lim_{x \to \infty} \frac{1}{\sqrt{x}} = 0
$$
\nSo  $\frac{1}{x}$  units,  
\n
$$
\lim_{x \to \infty} \frac{1}{\sqrt{x}} = 0
$$
\nSo  $\frac{1}{x}$  units,  
\n
$$
\lim_{x \to \infty} \frac{1}{\sqrt{x}} = 0
$$
\nSo  $\frac{1}{x}$  units,  
\n
$$
\lim_{x \to \infty} \frac{1}{\sqrt{x}} = 0
$$
\nSo  $\frac{1}{x}$  units,  
\n
$$
\lim_{x \to \infty} \frac{1}{x} = 0
$$
\nSo  $\frac{1}{x}$  units,  
\n
$$
\lim_{x \to \infty} \frac{1}{x} = 0
$$
\nSo  $\frac{1}{x}$  units.  
\n
$$
\lim_{x \to \infty} \frac{1}{x} = \lim_{x \to \infty} \frac{1}{x} = 0
$$
\nSo  $\frac{1}{x}$  units.  
\n
$$
\lim_{x \to \infty} \frac{1}{x} = \lim_{x \to \infty} \frac{1}{x} = \lim_{x \to \infty} \frac{1}{x}
$$

### Indeterminate Differences

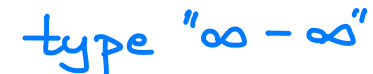

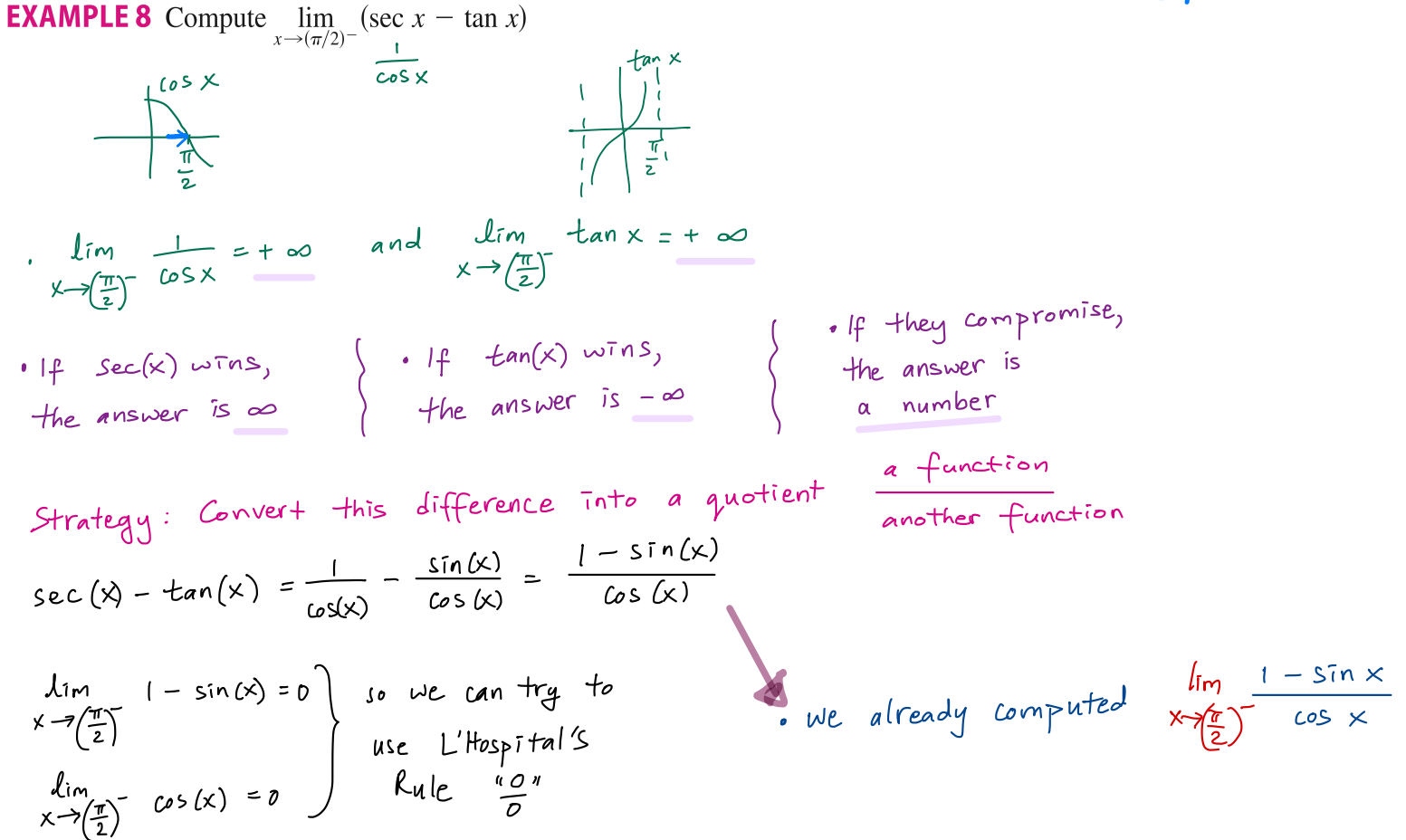

### Indeterminate Differences

General Strategy If  $\lim_{x\to a} f(x) = \infty$  and  $\lim_{x\to a} g(x) = \infty$ and we want to compute  $lim_{x\to a} f(x) - g(x) ...$ **EXAMPLE 8** Compute  $\lim_{x \to (\pi/2)^{-}} (\sec x - \tan x)$  $\lim_{x\to(\pi/2)^{-}} (\sec x - \tan x) = \lim_{x\to(\pi/2)^{-}} \left( \frac{1}{\cos x} - \frac{\sin x}{\cos x} \right) \qquad \begin{array}{l} \text{First, } \text{turn into} \\ a \quad y \text{ is the interval} \end{array}$ Next, try to  $= \lim_{x \to (\pi/2)^{-}} \frac{1 - \sin x}{\cos x}$   $\frac{1}{\sin x} \frac{\cos x}{\cos x} = 0$   $\frac{\cos x}{\cos x} = 0$   $\frac{\sin x}{\cos x} = 0$   $\frac{\sin x}{\cos x} = 0$   $\frac{\sin x}{\cos x} = 0$   $\frac{\sin x}{\cos x} = 0$ Note that the use of l'Hospital's Rule is justified because  $1 - \sin x \rightarrow 0$  and cos  $x \rightarrow 0$ as  $x \rightarrow (\pi/2)^{-}$ .

 $\tt type$  " $\infty$  -  $\infty$ "

### $+$ ype "0.00" Webwork Prob  $7: Evaluate \lim_{x\to 0^+} \sqrt{x}$  ln(x)  $\lim_{x\to 0^{+}} \sqrt{x} = 0$ <br>  $\lim_{x\to 0^{+}} \ln(x) = -\infty$ <br>  $\lim_{x\to 0^{+}} \ln(x) = -\infty$ <br>  $\lim_{x\to 0^{+}} \ln(x) = -\infty$ <br>  $\lim_{x\to 0^{+}} \ln(x) = -\infty$ <br>  $\lim_{x\to 0^{+}} \ln(x) = -\infty$ <br>  $\lim_{x\to 0^{+}} \ln(x) = -\infty$ <br>  $\lim_{x\to 0^{+}} \ln(x) = -\infty$ <br>  $\lim_{x\to 0^{+}} \ln(x) = -\infty$ <br>  $\lim_{x\to$ Turn Vx Inbx) into a quotient by  $wrifi \rightarrow g$   $\frac{\sqrt{x}}{\frac{1}{2\pi x}}$  or  $\frac{ln(x)}{\frac{1}{2\pi x}}$ First, try writing  $\frac{\sqrt{x}}{\frac{1}{\sqrt{x}}}}$ WARNING

The following statement is FALSE If  $\lim_{x\to a} f(x) = 0$  and  $\lim_{x\to a} g(x) = \infty$ , <br>then  $\lim_{x\to a} f(x) g(x) = 0$  **A** TeNT  $\frac{\sqrt{x}}{\sqrt{x}}$ 

 $\begin{array}{ccc}\n\text{Lim} & \sqrt{x} = 0 \\
x \rightarrow 0^+ & \text{In} \\
\text{Lim} & \frac{1}{\sqrt{x}} = 0\n\end{array}\n\begin{array}{ccc}\nS_0 & \text{we can attempt to use} \\
\text{L'Hospital's Rule} & \frac{90}{0} \\
\times 0^+ & \text{In} \\
\end{array}$ 

 $\frac{\frac{1}{dx}\sqrt{x}}{\frac{1}{dx}(\frac{1}{\sqrt{x}})}$   $\frac{\frac{1}{2}x^{-\frac{1}{2}}}{(\frac{1}{\sqrt{x}})^2}$   $\frac{1}{x}$  More complicated the

More complicated than the expression We Started with.

Next: try the other quotient

type "0.00" Webwork Prob 7: Evaluate  $lim_{x\to 0^{+}} \sqrt{x}$  ln(x)  $\lim_{x\to 0^+} \sqrt{x} = 0$ Turn Vx Inbx) into a quotient by

$$
\lim_{x \to 0^{+}} ln(x) = -\infty
$$
\n
$$
\lim_{x \to 0^{+}} ln(x) = -\infty
$$
\n
$$
\lim_{x \to 0^{+}} ln(x) = -\infty
$$
\n
$$
\lim_{x \to 0^{+}} ln(x) = -\infty
$$
\n
$$
\lim_{x \to 0^{+}} ln(x) = -\infty
$$
\n
$$
\lim_{x \to 0^{+}} ln(x) = -\infty
$$
\n
$$
\lim_{x \to 0^{+}} ln(x) = \lim_{x \to 0^{+}} \frac{\frac{1}{dx} ln(x)}{\frac{1}{dx} (x^{\frac{1}{2}})} = \lim_{x \to 0^{+}} \frac{\left(\frac{1}{x}\right)}{2x^{-\frac{1}{2}}x^{-\frac{1}{2}}} = \lim_{x \to 0^{+}} \frac{x^{-1}}{\left(\frac{1}{2}\right)x^{-\frac{1}{2}}} = \lim_{x \to 0^{+}} 2x^{\frac{3}{2} - 1} = \lim_{x \to 0^{+}} -2x^{\frac{1}{2}} = \frac{1}{2}
$$
\n
$$
\lim_{x \to 0^{+}} ln(2x^{\frac{1}{2}}) = \lim_{x \to 0^{+}} ln(2x^{\frac{1}{2}}) = \lim_{x \to 0^{+}} ln(
$$

## **EXAMPLE 5** Find  $\lim_{x \to \pi^-} \frac{\sin x}{1 - \cos x}$ .

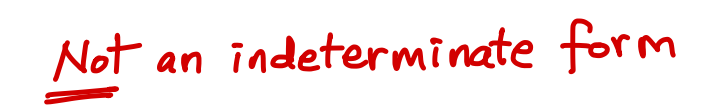

**EXAMPLE 5** Find 
$$
\lim_{x \to \pi^-} \frac{\sin x}{1 - \cos x}
$$
.

#### Solution :

$$
\lim_{x \to \pi^{-}} \frac{\sin x}{1 - \cos x} = \frac{\sin \pi}{1 - \cos \pi} = \frac{0}{1 - (-1)} = 0
$$
\n  
\n.  $\sin(x)$  is continuous at  $x = \pi$   
\n.  $[-\cos(x)]$  is continuous at  $x = \pi$ 

$$
T_{UP}e "00", "00", "10"
$$

#### **Indeterminate Powers**

Several indeterminate forms arise from the limit

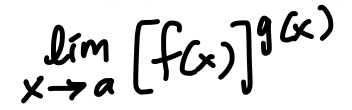

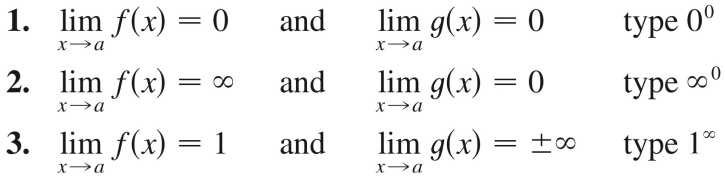

Strategy for all: Apply In

$$
y = [f(x)]^{(g(x))}
$$
  
ln y = ln [(f(x))^{g(x)}]  
ln y = g(x) ln (f(x))

lim In y will now be an  $x \rightarrow a$ indeterminate form of  $y = \frac{y_0}{a}$  or  $\frac{y_0}{a}$ 

### Indeterminate power Example

$$
E \times amp|e: \lim_{x \to 0^{+}} (1 + x)^{1/x} = ?
$$
\n
$$
x \to 0^{+}
$$
\n
$$
\lim_{x \to 0^{+}} (1 + x)^{1/x} = ?
$$
\n
$$
\lim_{x \to 0^{+}} (1 + x)^{1/x} = ?
$$
\n
$$
\lim_{x \to 0^{+}} \frac{\lim_{x \to 0^{+}} \frac{d_0(1+x)}{x}}{x} = \lim_{x \to 0^{+}} \frac{\frac{d_0(1+x)}{dx}(ln(1+x))}{x}}{1 - \lim_{x \to 0^{+}} \frac{ln(1+x)}{x}} = \lim_{x \to 0^{+}} \frac{\frac{d_0(1+x)}{dx}(x)}{1 - \lim_{x \to 0^{+}} \frac{ln(1+x)}{x}} = 1
$$
\n
$$
\lim_{x \to 0^{+}} \frac{ln(1+x)}{1 - \lim_{x \to 0^{+}} \frac{ln(1+x)}{1 - \lim_{x \to 0^{+}} \frac{
$$

### Strategies

 $1$ . Try to compute the limit directly

2. If it doesn't work, try to write as a quotient 
$$
\frac{f(x)}{x}
$$
  
\n $\frac{f(x)}{x} = \frac{f(x)}{x-a} + \frac{f(x)}{x-a} + \frac{f(x)}{a} = 0$ , and  $\frac{f(x)}{x-a} + \frac{f(x)}{a} = \frac{f(x)}{a}$   
\n $\frac{f(x)}{x-a} + \frac{f(x)}{a} + \frac{f(x)}{a} = 0$   
\n $\frac{f(x)}{x-a} + \frac{f(x)}{a} + \frac{f(x)}{a} = 0$   
\n $\frac{f(x)}{x-a} + \frac{f(x)}{a} + \frac{f(x)}{a} = 0$   
\n $\frac{f(x)}{x-a} + \frac{f(x)}{a} + \frac{f(x)}{a} = 0$   
\n $\frac{f(x)}{x-a} + \frac{f(x)}{a} + \frac{f(x)}{a} = 0$   
\n $\frac{f(x)}{x-a} + \frac{f(x)}{a} + \frac{f(x)}{a} = 0$   
\n $\frac{f(x)}{x-a} + \frac{f(x)}{a} + \frac{f(x)}{a} = 0$   
\n $\frac{f(x)}{x-a} + \frac{f(x)}{a} + \frac{f(x)}{a} = 0$   
\n $\frac{f(x)}{x-a} + \frac{f(x)}{a} + \frac{f(x)}{a} = 0$   
\n $\frac{f(x)}{x-a} + \frac{f(x)}{a} + \frac{f(x)}{a} = 0$   
\n $\frac{f(x)}{x-a} + \frac{f(x)}{a} + \frac{f(x)}{a} = 0$   
\n $\frac{f(x)}{x-a} + \frac{f(x)}{a} + \frac{f(x)}{a} = 0$   
\n $\frac{f(x)}{x-a} + \frac{f(x)}{a} = 0$   
\n $\frac{f(x)}{x-a} + \frac{f(x)}{a} = 0$   
\n $\frac{f(x)}{x-a} + \frac{f(x)}{a} = 0$   
\n $\frac{f(x)}{x-a} + \frac{f(x)}{a} = 0$   
\n $\frac{f(x)}{x-a} + \frac{f(x)}{a} = 0$   
\n<